## Conversion de Nombres en Divers Formats (G)

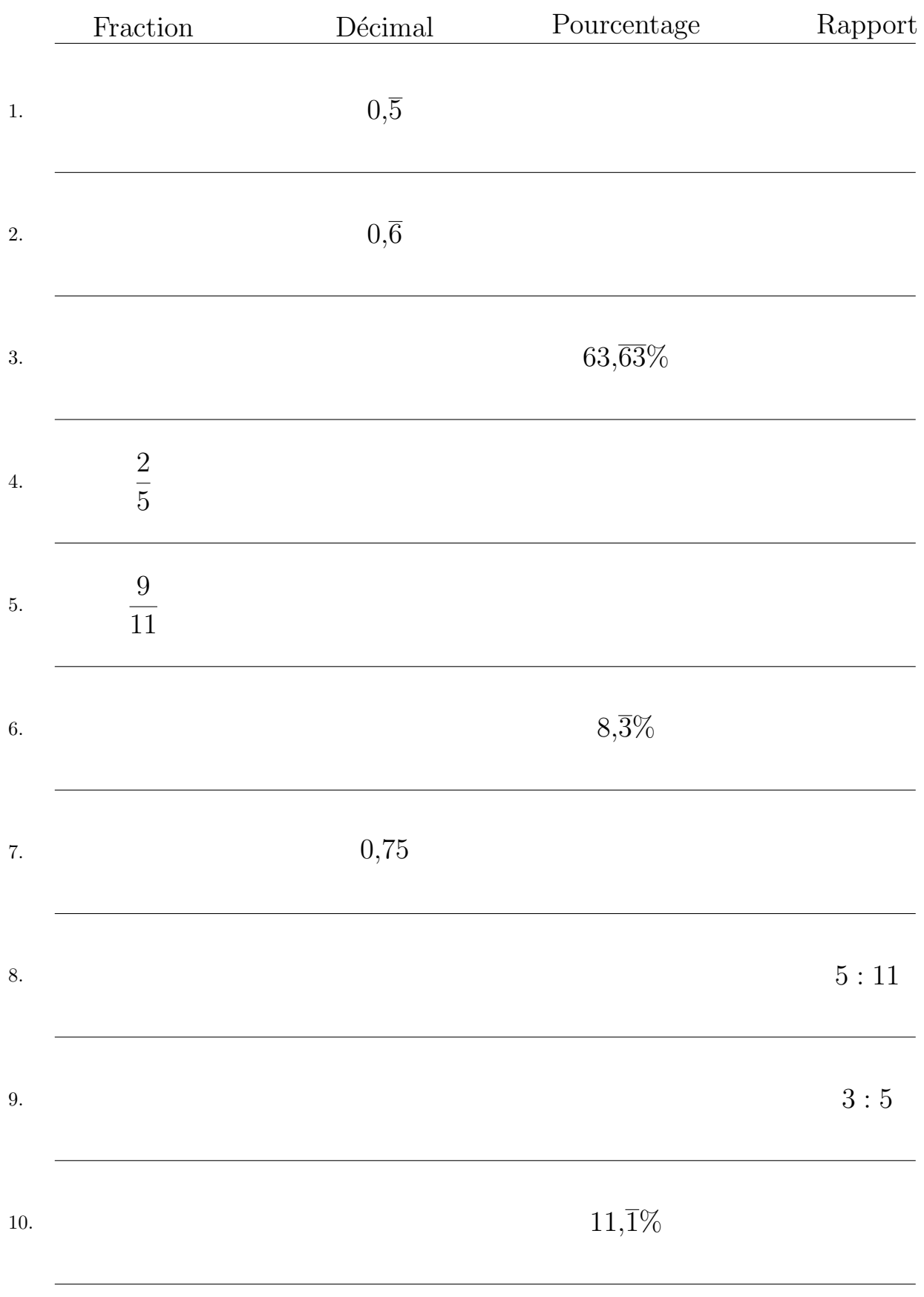

## Remplissez l'espace vide par la valeur manquante. Utilisez les parties d'un tout.

MathsLibres.com

## Conversion de Nombres en Divers Formats (G) Réponses

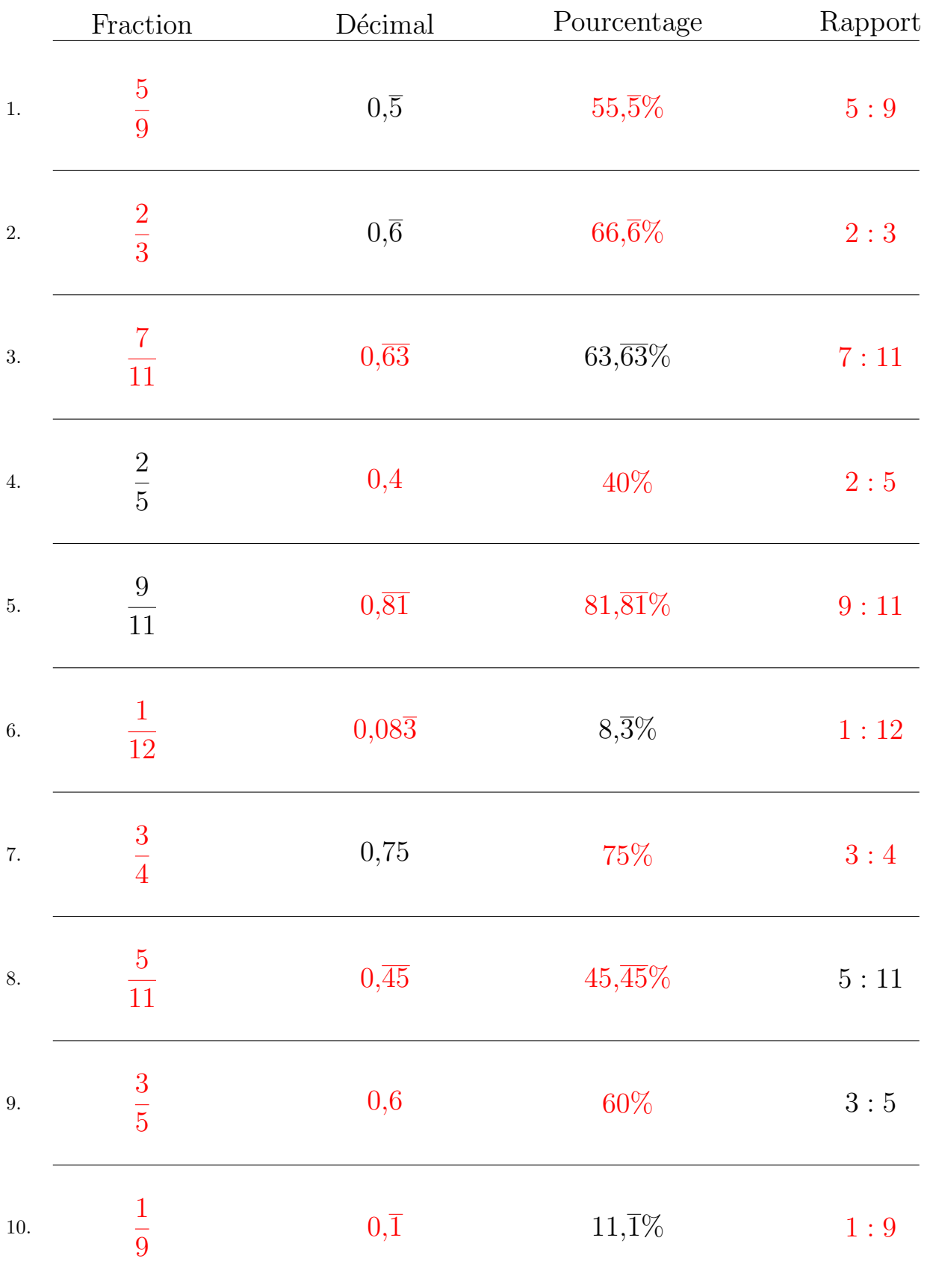

Remplissez l'espace vide par la valeur manquante. Utilisez les parties d'un tout.

MathsLibres.com